## **download adobe photoshop pro 2020 for free**

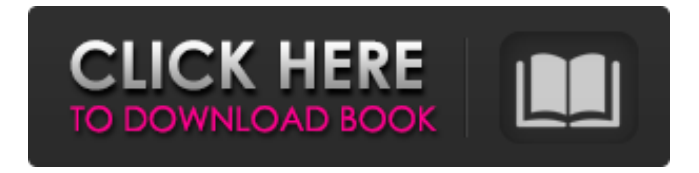

**How To Download Adobe Photoshop In Laptop For Free For Windows 2022 [New]**

What is Photoshop for Beginners? Photoshop is the industry-standard image editing program for photographers and graphic designers who want to create, edit, and manipulate their images. Photoshop CS5 is a free program that comes with a 30-day trial. An upgrade from Photoshop CS6 will cost \$399, which is discounted on Adobe's website for anyone who purchases a Creative Cloud subscription. How to Use Photoshop? Launch Photoshop. Click the File menu, then click Open. Click the Photoshop folder to locate the folder where Photoshop was installed. Double-click to launch Photoshop. If the program can't be opened, restart your computer. Photoshop is typically used to create and edit raster images. These images are made up of individual pixels (pixels in English refers to individual dots that make up an image). To create a raster image, click the Create menu,

then Create a New Image. When the image opens, follow these steps: Click the New Layer icon to create a new layer. Click to place the new layer on top of the image. Move and crop images with the Crop tool, crop and drag the corners of the crop box using the handles on the corner of the crop box. Use the three cursor buttons on the Crop tool: to change the image's orientation, to resize the image and to align the image to the pixel grid. Double-click on an image layer to create an editable copy. To edit an image, double-click the image layer to edit it. To redraw the layers using the pixels, use the Eraser tool or the lasso selection tool. To decrease the opacity of the layer, use the Opacity tool or Alt-drag with a color, an alpha channel or the paintbrush. Using the lasso selection tool, move the lasso around the image. To add contrast to the image, use the Levels tool, a Curves tool or the Curves dialog box. In the Colors palette, use the Color Balance tool to enhance the colors. Use the Burn tool or Dodge tool to burn areas of the image, to brighten or darken areas, or to add color. To add a new layer, click the New Layer icon. In the Layers palette, open the folder where you want the

**How To Download Adobe Photoshop In Laptop For Free Download 2022**

Adobe Photoshop Lightroom is a desktop editing and organizing software for photographers, video editors and other imagerich professionals. It is an easy-to-use yet powerful photo-editing and organization software for professionals. Adobe After Effects CC is a tool for creating creative effects, motion graphics and media features. It supports 3D animation, video editing, composition and motion graphics. Adobe Premiere Pro CC is a robust, easy-to-use video editing software. It allows you to trim, split, edit clips, and edit a timeline. It supports 3D, 360 video and VR. Adobe Photoshop Express is a free version of Photoshop. It is designed for mobile devices, allowing you to edit, crop and edit photos and also to create memes, emojis and GIFs. Adobe Dreamweaver is an HTML, CSS, JavaScript and PHP editor. It allows you to add, edit, delete or modify custom formatting tags. Advanced Photoshop is a freeware tool used for editing images and videos. This Photoshop alternative provides a simple interface and powerful features. Adobe Fireworks is a vector graphics editor and web design tool. It is part of the Adobe Creative Cloud. It is a tool used for creating logo, creating website templates and print design. Adobe Flash is a cross-platform software tool used for creating animation and

movies. It is mainly used in web-based content creation. Adobe Photoshop Lightroom is an efficient photo manager software that is used for organizing and editing digital photos. It is a part of Adobe Creative Cloud subscription. Adobe InDesign is the leading desktop publishing software available. It is a powerful suite for designing documents, books, journals, magazines, brochures, web pages, flyers, advertisements and more. Adobe InCopy is a content management system that is a part of the Creative Cloud. It is designed for creating, managing, and managing web content. It provides editing, publishing, sharing, security, and accessibility features. Adobe Character Animator is a tool for creating animation and video design. It contains tools for creating in character with both character model and still image. Adobe Dreamweaver is a web design tool which is a part of Adobe Creative Cloud. It

allows you to create and edit websites. It provides an easy-to-use and smart user experience. Adobe Photoshop is a powerful image editing tool. It is a part of 05a79cecff The effects of topical application of a soft lithographic preparation for galactomannan on the stria vascularis and the vestibular aqueduct of guinea pigs. The effects of topical application of a soft lithographic preparation for galactomannan to the vestibular end organs of guinea pigs were examined. Firstly, to examine the effects on the stria vascularis, the ears of guinea pigs were injected with the same solution as the soft lithographic preparation for galactomannan with Evans blue dye, then the membranous labyrinths were dissected after the 2-week application of the preparation. As a result, the outer surface of the stria vascularis was severely damaged in each of the three experiments, and a considerable number of interstitial cells were decreased by the damages in the experiment with the application of the compound for 72 hr. Secondly, for the examination of the effects on the vestibular end organs, the auditory ossicles and the inner ears were dissected after the application of the preparation for 16 hr. As a result, it was shown that the membranous labyrinths, including the end organs, were not injured in the 3 experiments. In addition, the inner and the outer

surfaces of the cochlea were observed under scanning electron microscopy. As a result, no remarkable injuries were observed on the outer surfaces of the cochlea and the organ of Corti.The title and subject of the painting "Night Watch" () oil on canvas, is "night watch", was painted by Alexander Savinov in 1944. The picture is part of the State Tretyakov Gallery collection in Moscow. Description The picture was painted at the conclusion of the Great Patriotic War of 1941-1945, when Germans retreated from Moscow. The picture and frame, are of Western oak, and the painting is finished with a canvas background. The artistship of the picture, as with all paintings by Alexander Savinov, took account of problems of abstraction and has a quite complete composition. The style of the author shows an influence of the art of the Fauve artists and the works of Ilya Repin. References Category:20thcentury Russian painters Category:Russian male painters Category:Soviet painters Category:Realism (art movement) Category:Russian military personnel of World War II Category:1944 paintings Category:Paintings of the Tre

**What's New in the?**

## \*\*Applying the Brush Tool to Image Elements\*\* If you are using the Brush tool to fill a shape with color, it will affect only that one layer of the image. In order to affect all of the layers of an image, a mask must be created. To create a mask, you will first need to create a selection using the Lasso tool. Then, using the Brush tool with a "soft-edged" selection, apply the color. Your color will then fill the entire selection

**System Requirements:**

Windows 7 (32 bit or 64 bit version) or Windows 8 (32 bit or 64 bit version) 1 GB of RAM 300 MB of hard disk space Problems connecting to Xbox LIVE Need to be located within a Wi-Fi Zone Display drivers for your monitor must be installed. Game installs To install the game, you must first download the game file to your computer. You must be located within a Wi-Fi zone. Then start the game installer. The game installer may show a notice saying "

## Related links:

<https://www.olives-gonfond.com/?p=17273> <http://indir.fun/?p=42599> <https://propertyinvestmentportal.com/wp-content/uploads/2022/07/xerxgeor.pdf> <https://nhadatvip.org/3541-2/> [https://mercatoposto.com/wp-content/uploads/2022/07/wwwphotoshopcom\\_download\\_70.pdf](https://mercatoposto.com/wp-content/uploads/2022/07/wwwphotoshopcom_download_70.pdf) <https://ig-link.com/download-adobe-photoshoop-cc-2019/> [https://porlyuriverslangse.wixsite.com/flatcarsela/post/photoshop-download-windows-7-ultimate-for](https://porlyuriverslangse.wixsite.com/flatcarsela/post/photoshop-download-windows-7-ultimate-for-free)[free](https://porlyuriverslangse.wixsite.com/flatcarsela/post/photoshop-download-windows-7-ultimate-for-free) [https://idenjewelry.com/wp-content/uploads/Lomo\\_Photoshop\\_Actions\\_Free\\_Download.pdf](https://idenjewelry.com/wp-content/uploads/Lomo_Photoshop_Actions_Free_Download.pdf) [https://www.goldwimpern.de/wp-content/uploads/2022/07/Adobe\\_Photoshop\\_Cc\\_2014\\_Full\\_Versio](https://www.goldwimpern.de/wp-content/uploads/2022/07/Adobe_Photoshop_Cc_2014_Full_Version_free_download_for_windows.pdf) [n\\_free\\_download\\_for\\_windows.pdf](https://www.goldwimpern.de/wp-content/uploads/2022/07/Adobe_Photoshop_Cc_2014_Full_Version_free_download_for_windows.pdf) <https://elearning.zonuet.com/blog/index.php?entryid=4107> [https://www.north-reading.k12.ma.us/sites/g/files/vyhlif1001/f/uploads/sc\\_2021-22\\_final\\_goals.pdf](https://www.north-reading.k12.ma.us/sites/g/files/vyhlif1001/f/uploads/sc_2021-22_final_goals.pdf) <https://www.maisonzw.com/wp-content/uploads/2022/07/ellphi.pdf> <https://classig.net/blog/index.php?entryid=2171> <https://www.careerfirst.lk/sites/default/files/webform/cv/reedneke279.pdf> <http://madshadowses.com/adobe-photoshop-2019-crack/> <https://egyptiannews.net/photoshop-cs5-key-free-download/> <https://www.careerfirst.lk/sites/default/files/webform/cv/university-font-download-photoshop.pdf> [https://bonnethotelsurabaya.com/financereal-estate/where-can-i-download-adobe-photoshop-cs3-for](https://bonnethotelsurabaya.com/financereal-estate/where-can-i-download-adobe-photoshop-cs3-for-windows)[windows](https://bonnethotelsurabaya.com/financereal-estate/where-can-i-download-adobe-photoshop-cs3-for-windows) [http://jaxskateclub.org/wp](http://jaxskateclub.org/wp-content/uploads/2022/07/photoshop_download_for_windows_10_full_setup.pdf)[content/uploads/2022/07/photoshop\\_download\\_for\\_windows\\_10\\_full\\_setup.pdf](http://jaxskateclub.org/wp-content/uploads/2022/07/photoshop_download_for_windows_10_full_setup.pdf) <https://www.filmwritten.org/?p=14820>